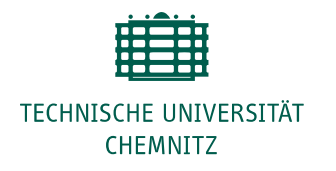

# **Gestaltungsrichtlinien für wissenschaftliche Arbeiten**

Stand: April 2024

## **1. Formale Gestaltung der Arbeit**

Hinweise zur Textgestaltung und -organisation:

- Die Anfertigung hat nach neuer Rechtschreibung zu erfolgen.
- Seitenzahl entweder mittig oder rechts unten oder oben
- Ränder: oben und unten: 2,5; links: 3, rechts: 2,5
- Schriftart: Arial 11 oder Times New Roman 12
- Zeilenabstand 1,5-zeilig; längere Zitate (40 Wörter oder mehr) werden vom Fließtext abgesetzt (Einzug 0,5) und einzeilig geschrieben
- Textausrichtung Blocksatz (Silbentrennung beachten!)
- Fußnoten: dienen zur inhaltlichen Ergänzung bzw. zum Kommentieren der Ausführungen oder zur Übersetzung fremdsprachiger Zitate; fortlaufende Nummerierung; kleiner als Textschriftgröße (empfohlen: 9 oder 10), hängender Einzug, Blocksatz
- Seitenzahlen: fortlaufend in arabischen Ziffern ab der ersten Seite nach dem Inhaltsverzeichnis, beginnend mit Seite 1
- Überschriften: linksbündig und vom Fließtext abgesetzt formatieren; können hervorgehoben werden (höherer Schriftgrad, fett, kursiv etc.)
- Tabellen und Abbildungen sind in arabischen Ziffern zu nummerieren und mit einer knappen, aber aussagekräftigen Überschrift zu versehen (z.B.: Abbildung 1. Schema differenzierender Unterrichtsmethoden). Abbildungen werden ggf. durch eine Legende ergänzt (Abbildungsverzeichnis am Ende der Arbeit). Die Quelle ist jeweils zu belegen, sofern Daten oder fremde Abbildungen herangezogen wurden.
- Umfang: Der geforderte Umfang der wissenschaftlichen Arbeiten im Rahmen von Prüfungsvorleistungen und Prüfungsleistungen ist den Modulbeschreibungen der jeweils geltenden Studienordnung zu entnehmen oder wird bei beantragten Änderungen über den Prüfungsausschuss durch die Dozentinnen und Dozenten in den Lehrveranstaltungen bekannt gegeben. Der Umfang des Fließtextes soll im Rahmen von +/- 10 % des geforderten Umfangs akzeptiert werden. Abweichungen von dieser Regelung sind mit den Dozierenden anzusprechen.

Die wissenschaftliche Arbeit im Rahmen der Ersten Staatsprüfung soll einen Umfang von 55 Seiten Fließtext (+/- 10 % Toleranzbereich) haben.

### **2. Verwendung geschlechtersensibler Sprache**

Geschlechtersensible Sprache beabsichtigt, zum einen die gesellschaftliche Teilhabe von Frauen und Männern wertschätzend und ausgewogen sichtbarzumachen. Zur Umsetzung geschlechtersensibler Sprache in Texten wird die Verwendung beider Geschlechterformen (Nennung des weiblichen und männlichen Geschlechts) oder die Kombination dieser Lösung mit neutralen Formulierungen, z.B. mit substantivierten Partizipien (Studierende), empfohlen (Deutsche Gesellschaft für Psychologie [DGPs], 2019, S. 49).

Zum anderen wird über weitere Formen des Umgangs mit Geschlecht in der deutschen Sprache debattiert. Um die Vielfalt sozialer Geschlechter sprachlich sichtbar zu machen, existieren Vorschläge, wie die Nutzung des Gender-Sternchens (Pädagog\*innen), des Gender-Gaps (Lehrer\_innen) oder des Gender-Doppelpunktes (Schüler:innen). Eine favorisierte Schreibweise hat sich noch nicht durchgesetzt. Beim Verfassen von Texten sollte eine reflektierte Entscheidung für eine Formulierungsvariante geschlechtersensibler bzw. -inklusiver Sprache getroffen werden. Bei Entscheidung für eine Variante mit Sonderzeichen sollte diese Variante einheitlich Anwendung finden und nicht mit anderen Sonderzeichen kombiniert werden.

### **3. Eidesstattliche Erklärung**

Der Arbeit ist eine eidesstattliche Erklärung beizufügen. Die eidesstattliche Erklärung muss auf einer extra Seite am Ende der Arbeit erscheinen und handschriftlich unterschrieben sein. Die Erklärung vom Zentralen Prüfungsamt der TU Chemnitz finden Sie unter: [URL: https://www.tu-chemnitz.de/zpa/formulare/allgemeineformulare/

abschlussarbeit\_selbststaendigkeitserklaerung.pdf].

Das Einreichen eines Plagiats ist als Bruch mit dieser Eidesstattlichen Erklärung zu bewerten und führt, besonders im Wiederholungsfall (auch bei unterschiedlichen Teilleistungen!), zur Zwangsexmatrikulation.

## **4. Belege und Zitate**

Grundsätzlich sind für alle fremden Behauptungen, die man in einer Arbeit aufstellt, alle Quellen anzugeben, auf die man sich in der Argumentation stützt. Nachvollziehbarkeit, Transparenz und Überprüfbarkeit bilden das Fundament des wissenschaftlichen Denkens und Arbeitens. Bei Nichteinhaltung dieser Grundregeln werden Sie des Plagiats beschuldigt. Dies hat juristische Konsequenzen und kann zur Exmatrikulation führen. Im Folgenden finden Sie daher die wichtigsten Regelungen zum Umgang mit wissenschaftlichen Quellen in Ihren Texten.

Grundlage der nachfolgend angeführten Beispiele sind die Richtlinien zur Manuskriptgestaltung der Deutschen Gesellschaft für Psychologie (DGPs) (2019). Alternativ ist die Nutzung nach APA 7 möglich.

### **4.1. Zitieren und Paraphrasieren**

Paraphrasen und Zitate werden grundsätzlich in Form eines Kurzhinweises unter Nennung des Familiennamens der Autorin oder des Autors, des Erscheinungsjahres und der Seitenzahl des Originaldokumentes belegt. Die Angabe der Seitenzahl kann nur bei globalen Hinweisen auf weiterführende Literatur weggelassen werden (Beispiel: Auch Roth (2015) hat dieses Phänomen untersucht und…).

Zitate sind originalgetreue, wortwörtliche Wiedergaben von Texten (direktes Zitat). Sie haben ausschließlich die Funktion, die Argumentation zu stützen und zu belegen. Sie sollten niemals die Argumentation ersetzen. Eine Paraphrase ist die unverfälschte, in eigenen Worten formulierte, sinngemäße Anlehnung an eine Quelle oder ein Zitat (indirektes Zitat).

Die Belege erfolgen direkt nach dem Zitat bzw. der Paraphrase (nicht erst am Ende eines Abschnittes). Eine bequeme Form des Beleges findet sich in der Harvard-Zitierweise (spezifiziert nach DGPs), nach der der Beleg unmittelbar im Text durch die in Klammern gesetzte(n) Quelle(n) erfolgt, z. B. (Bannert, 1999, S. 14). Bei zwei Autorinnen und Autoren werden immer beide aufgeführt und durch "&" verbunden: (Bank & Bannert, 2010, S. 55). Bei mehr als zwei, aber weniger als sechs Autorinnen und Autoren werden beim ersten Bezug sämtliche Autorinnen und Autoren angeführt. Alle nachfolgenden Angaben enthalten nur den Namen der ersten Autorin oder des ersten Autors, gefolgt von der Angabe "et al." (deutsch: "und andere") Bei einem Werk von sechs oder mehr Autorinnen und Autoren wird stets nur der Name der ersten Autorin oder des ersten Autors genannt sowie der Verweis auf "et al.": (Koring et al., 2013, S. 333). Sollte diese Verkürzung zu verschiedenen, identisch abgekürzten Quellenangaben führen, sind so viele Autoren aufzuführen, bis Eindeutigkeit gewährt ist.

Werden mehrere Quellen zu einer Textstelle angegeben oder mehrere Literaturhinweise gegeben, sind diese alphabetisch nach den Namen oder dem Erscheinungsjahr zu ordnen und durch Semikolon zu trennen, z. B. (Dühlmeier, 2004, S.12; Koring, 2002, S. 124). Mehrere Literaturangaben einer Autorin oder eines Autors sind durch die jeweilige Jahres- und ggf. Seitenangabe nach dem Namen zu vermerken und durch Semikolon zu trennen, z. B. (Schmidt-Lauff, 2007, S. 34; 1997, S. 23). Jahresgleiche Quellen einer Autorin oder eines Autors sind durch Hinzufügen von Kleinbuchstaben nach den Jahresangaben in alphabetischer Reihenfolge voneinander zu trennen, z. B. (Kreitz, 1999a, S. 23; 1999b, S. 77). Bei Mehrfachverweisen auf die gleiche Literaturstelle werden nach dem DGPs-Stil im Allgemeinen keine Rückverweise (z. B. ebd., a.a.O.) verwendet.

## **Unterschiede von Zitaten und Paraphrasen**

## **Zitate:**

- Kurze Zitate im fortlaufenden Text werden in doppelte An- und Ausführungszeichen gesetzt: "..." (Autor, Jahr, Seite), Bsp.: "..." (Lenzen, 1985, S. 110).
- Ist der Name der Autorin oder des Autors Bestandteil des Textes, erfolgt unmittelbar nach dessen Nennung in Klammern das Erscheinungsjahr und ggf. nach zitierten Aussagen die Seitenangabe: Aus einer Studie von Hinz (2014) geht hervor, dass "der Schuleintritt […] eines der wichtigsten Lebensereignisse darstellt" (S. 77).
- Längere Zitate (40 Wörter und mehr) werden als eigener Absatz (Blockzitat) eingerückt und in einzeiligem Zeilenabstand und ohne Anführungszeichen dargestellt.

### Beispiel:

Die Biographie ist selbst zum Lernfeld geworden, in welchem Übergänge antizipiert und bewältigt werden müssen [...]. Der Lebenslauf scheint – ungeplant – zu einer Art ,Laboratorium' zu werden, in welchem wir Fähigkeiten entwickeln müssen, die vorläufig kein ,Curriculum' haben. Zweifellos ist die Erwachsenenbildung hier besonders herausgefordert. (Alheit, 1996, S. 278)

## **Satzzeichen beim wörtlichen Zitieren:**

Wird inmitten eines Satzes zitiert, so folgt nach der Quellenangabe nur dann eine Interpunktion, wenn der Satzbau dies verlangt. Steht das Zitat am Satzende, so steht das Satzzeichen nach dem Klammerverweis. Nur bei abgesetzten Blockzitaten endet das Zitat mit dem Satzzeichen. Erst dann folgt der Klammerverweis, aber kein weiterer Punkt (s. o.).

## **Paraphrase (indirektes Zitat):**

## Beispiel:

Auch Alheit (1996) hat sich mit den Herausforderungen des Schuleintritts beschäftigt. Er stellte an mehreren Beispielen dar, wie wichtig dieses Lebensereignis sein kann (ebd., S. 24).

Zitiert oder belegt man längere Zitate und bezieht sich dabei auf zwei oder mehr Seiten des Quelltextes, so können folgende Abkürzungen verwendet werden:

- f. folgende S. 123 f. (der Beleg schließt S. 124 mit ein)
- ff. fort folgende S. 123 ff. (der Beleg schließt die nachfolgenden Seiten mit ein)

## **Sekundärzitate:**

Bezieht man sich auf fremde Texte, die man selbst nicht gelesen hat, sondern von denen man nur durch Zitate bei anderen Autorinnen und Autoren erfahren hat, handelt es sich um Sekundärzitate. Um inhaltliche Verfälschungen zu vermeiden, sollten Sekundärzitate möglichst vermieden werden.

Sie kommen nur dann in Betracht, wenn der Originaltext nicht beschafft werden kann. Die Zitation erfolgt unter Angabe der Originalarbeit vor dem Hinweis *zitiert nach* und der Angabe der Quelle, die vorliegt (Conrady, 1979, zitiert nach Clauss, 2014, S. 56). Im Literaturverzeichnis wird nur die Quelle angeführt, die selbst gelesen wurde.

### **Zitat im Zitat:**

Zitiert man einen Text, in dem bereits ein wörtliches Zitat vorhanden ist, so wird dieses durch einfache Anführungszeichen dargestellt.

### Beispiel:

Förster führt an dieser Stelle an, dass sich Bruno Apitz in der DDR von seinem Frühwerk distanzierte "und behauptete, er sei 'nie ein lyrischer Schreiber', sondern immer 'ein politischer Schriftsteller' gewesen" (Sauter, 1974, zitiert nach Förster, 2015, S. 44).

### **Fremdsprachige Zitate:**

Fremdsprachige Zitate werden wörtlich im Original dargestellt. Dient allerdings eine deutschsprachige Übersetzung als Quelle, dann ist die Übersetzung zu zitieren und nicht das fremdsprachige Original. Englischsprachige Zitate werden i. d. R. nicht übersetzt. Zitate aus anderen Sprachen sollten am Zitatende mit einer Fußnote versehen werden, die eine Übersetzung des Zitats ins Deutsche sowie eine in Klammern angefügte Angabe des Übersetzers enthält. Stammt sie von der Verfasserin oder dem Verfasser, wird für die Angabe die Form *(Übers. v. Verf.)* gewählt.

### Beispiel:

**.** 

...Napoleon stellte dazu die Analogie her: "Le canon a tué la féodalité: l'encre tuera la société moderne<sup>"1</sup>

### **Zitation von Internetquellen:**

Besonders bei der Zitation von Internetquellen gilt der Grundsatz, dass nur zitierfähige Dokumente nachgewiesen werden können. Dazu ist mindestens ein Dokumententitel- oder eine Dokumentenbeschreibung (Verweis mit den ersten zwei oder drei Worten des Dokuments) und eine korrekte Adresse in Form einer URL notwendig. Bestenfalls sollte auch eine Autorin oder ein Autor bzw. eine Herausgeberschaft angegeben werden. Der Kurzbeleg im Text erfolgt wie bei gedruckten Quellen durch Anführung des Familiennamens der Autorin oder des Autors und des Erscheinungsjahres (Müller, 2014). Fehlt die Angabe von Autorinnen oder Autoren, steht der Titel des Dokuments an erster Stelle, unter dem das Werk im Literaturverzeichnis aufgeführt ist, z. B. (Deutsche Zitierweise, 2019).

<sup>1</sup> "Die Kanone hat die Feudalherrschaft getötet: Tinte wird die moderne Gesellschaft töten." (Übers. v. Verf.)

Es besteht weiter die Möglichkeit, als Verfasserin oder Verfasser des Dokumentes die für die Veröffentlichung im Internet verantwortlichen Herausgeber zu nennen (Impressum). Dies gilt auch dann, wenn sich die verantwortliche Herausgeberin oder der verantwortliche Herausgeber aus der Internetadresse selbst ergibt, z. B. (Sächsisches Bildungsinstitut [SBI], 2020).

### **Zitation von Rechtsnormen:**

Beim Zitieren von Gesetzestexten und amtlichen Verordnungen, Richtlinien, Satzungen und Verträgen sind im Klammerverweis die Angabe des Titels der Rechtsnorm sowie die Nennung des jeweiligen Paragraphen, Absatzes oder Artikels notwendig. Ein Paragraph wird mit dem Symbol "§" abgekürzt, mehrere Paragraphen mit "§§". Für die Angabe des Absatzes wählt man die Abkürzung "Abs.". Ein Artikel wird sowohl im Singular als auch im Plural mit "Art." abgekürzt. Allgemein bekannte Gesetze können abgekürzt zitiert werden. Für seltener zitierte Gesetze empfiehlt es sich, diese bei der erstmaligen Nennung genau zu bezeichnen und nachfolgend wie bei der Zitation von Körperschaften zu verfahren.

### Beispiel:

"Die Würde des Menschen ist unantastbar" (GG, Art.1, Abs.1).

"Zur Schulaufnahme wird der aktuelle Entwicklungsstand des Kindes ermittelt" (Schulordnung Grundschulen [SOGS], §4, Abs.1).

## **Zitation von Körperschaften:**

Körperschaften (Vereine, Gesellschaften, Institutionen etc.) werden bei der ersten Nennung im Klammerverweis ausgeschrieben. Bei Hinzufügung einer Abkürzung kann diese bei weiteren Nennungen verwendet werden.

### Beispiel:

"…" (Sächsisches Staatsministerium für Kultus [SMK], 2004). Nachfolgende Bezüge: "…" (SMK, 2004, S. 24).

## **Zitation nicht publizierter Texte:**

Texte, die nicht durch ein Publikationsorgan (Verlag, Zeitschrift, Internet…) der Öffentlichkeit zugänglich gemacht wurden (z.B. Konzeption oder Leitbild einer Bildungseinrichtung), werden im Literaturverzeichnis als unpubliziertes Manuskript bezeichnet.

### Beispiel:

Kindertagesstätte Sonnenblume (2019). *Konzeption.* Unpubliziertes Manuskript. Im Fließtext erscheint: ....." (Kindertagesstätte Sonnenblume, 2019, S. 5).

## **Zitation persönlicher Mitteilungen:**

Informationen, die für Leser nicht nachvollziehbar sind, gelten als persönliche Mitteilungen (Gespräche, Briefe, Emails etc.) und sind im Text wie folgt zu kennzeichnen:

Beispiel:

In dieser Schule wird größter Wert auf differenzierten Unterricht gelegt (M. Haufe, persönliche Mitteilung, 15.03.2016).

Persönliche Mitteilungen werden nicht im Literaturverzeichnis aufgeführt.

## **Zitation ohne Erscheinungsjahr/-datum:**

Für Quellen ohne Erscheinungsjahr/-datum ist in Klammern n. d. (no date) anzuführen.

Beispiel:

"..." (Müller, n. d.).

## **4.2. Quellen- oder Literaturverzeichnis**

Im Quellen- oder Literaturverzeichnis werden ALLE im Text zitierten Quellen aufgeführt und NUR DIESE! Das Verzeichnis dient dem Leser dazu, die im Text angegebenen Quellen und Literaturstellen zu identifizieren und wieder auffinden zu können.

Allgemeine Regeln:

- Die Literaturbelege werden nach dem Namen des Autors in alphabetischer Reihenfolge sortiert.
- Ist der Name des Autors gleich, wird nach dem Erscheinungsjahr geordnet.
- Ist das Erscheinungsjahr gleich, wird nach dem Titel der Veröffentlichung alphabetisch sortiert (ist ein Artikel das erste Wort, wird dieser nicht beachtet).

## **Vorschlag für den Aufbau der Belege nach DGPs (Alternativ ist APA 7 möglich)**

## **Einzelnes Werk eines Einzelautors:**

Name, V. (Erscheinungsjahr). *Titel. Untertitel* (ggf. Auflage). Erscheinungsort: Verlag.

## Beispiel:

Luhmann, N. (1973). *Zweckbegriff und Systemrationalität. Über die Funktion von Zwecken in sozialen Systemen* (6. Aufl.). Frankfurt am Main: Suhrkamp.

#### **Mehrere Werke eines Autors**

Sind von einem Autor mehrere Werke mit gleichem Erscheinungsjahr vorhanden, wird nach den Titeln der Veröffentlichungen alphabetisch sortiert und jeweils nach dem Erscheinungsjahr ein Kleinbuchstabe (a, b, c …) angehängt.

#### Beispiel:

- Burke, P. (1998a). *Eleganz und Haltung. Die Vielfalt der Kulturgeschichte. Über Selbstbeherrschung, Schabernack, Zensur, den Karneval in Rio und andere menschliche Gewohnheiten.* Berlin: Wagenbach.
- Burke, P. (1998b). *Die europäische Renaissance. Zentren und Peripherien.* München: Beck.
- Burke, P. (2006). *Wörter machen Leute: Gesellschaft und Sprachen im Europa der frühen Neuzeit.* Berlin: Wagenbach.

#### **Mehrere Autoren**

Namen von Autoren und Autorinnen werden durch Familiennamen und Initialen der Vornamen aufgeführt. Die Initialen stehen nach dem Familiennamen und werden von diesem durch Komma getrennt. Die ersten sechs Autoren und Autorinnen werden angeführt, ihre Namen durch Komma getrennt. Vor dem letzten Namen steht ein "&" statt des Kommas. Ab dem siebten Autor wird durch "et al." abgekürzt. Namen von Körperschaften werden in vollem Wortlaut angeführt.

#### Beispiele:

- Bauer, L. & Matis, H. (1989). *Geburt der Neuzeit. Vom Feudalsystem zur Marktgesellschaft* (2. Aufl.). München: Deutscher Taschenbuch Verlag.
- Schenk, A., Cohn, F., Detmer, D., Drude, O., Frank, K., Kietzing-Gerloff, O. et al. (1879). *Handbuch der Botanik.* Breslau: Verlag E. Trewendt.

#### **Bücher/Monographien**

Nichtperiodisch erscheinende Werke werden in der folgenden Form angegeben: Name, V. (Erscheinungsjahr). *Titel. Untertitel* (ggf. Auflage). Erscheinungsort: Verlag.

#### **Sammelwerke oder Herausgeberwerke**

Sammelwerke, die von einer oder mehreren Personen herausgegeben sind, werden nach dem Herausgeber alphabetisch eingeordnet.

#### Beispiel:

Müller, K. E. & Rüsen, J. (Hrsg.) (1997). *Historische Sinnbildung. Problemstellungen, Zeitkonzepte, Wahrnehmungshorizonte, Darstellungsstrategien.* Reinbek bei Hamburg: Rowohlt.

#### **Sachtitelwerke ohne Autor**

Sachtitelwerke ohne Autor, Herausgeber oder Institution werden nach dem Titel angesetzt.

#### Beispiel:

*Knaurs Großer Weltatlas* (1999). München: Knaur.

#### **Beiträge aus Sammelwerken**

Diese werden nach dem Namen des Beitragsautors ins Literaturverzeichnis aufgenommen. Die Angabe des Sammelwerkes wird durch "In" eingeleitet. Zu beachten ist, dass hier zuerst der Vorname in Initialen angeführt wird und dann der Nachname folgt. Der Titel des Beitrags wird **nicht** kursiv gesetzt.

Name, V. (Erscheinungsjahr). Titel. Untertitel. In Initialen V. Nachname (Hrsg.), *Titel. Untertitel* (S. xxx–x x). Erscheinungsort: Verlag.

#### Beispiel:

Schluchter, W. (1996). Zeitgemäße Unzeitgemäße. Von Friedrich Nietzsche über Georg Simmel zu Max Weber. In D. Borchmeyer (Hrsg.), *Vom Nutzen und Nachteil der Historie. Nietzsche und die Erinnerung in der Moderne* (S. 146–166). Frankfurt am Main: Suhrkamp.

#### **Beiträge aus Zeitschriften, Zeitungen, Online-Zeitschriften**

Auch hier wird der Titel des Beitrags **nicht** kursiv gesetzt. Der Name der Zeitschrift wird ausgeschrieben. Ausnahme: Bei Zeitschriften, die ein "The" als Namensanfang tragen, wird dieses nicht aufgeführt, die Bandangabe wird durch Komma abgetrennt und erfolgt ohne Vorsatz wie "Bd." oder dergleichen. Zeitschriftenname und Bandangabe werden kursiv gesetzt. Die Heftnummer wird unmittelbar hinter der Bandangabe in Klammern und nicht kursiv angeführt. Bei Zeitungen und Magazinen ohne Bandangabe ist das Quartal, der Monat oder der Tag in der Klammer nach der Jahreszahl anzugeben.

Name, V. (Erscheinungsjahr). Titel. Untertitel. *Titel der Zeitschrift, Bandnummer*(Heftnummer), Seitenzahlen.

#### Beispiele:

Müller, K. H. (1999). Die brüchigen Zeit-Architekturen der Turing-Gesellschaften*. Österreichische Zeitschrift für Geschichtswissenschaft, 3*(10), 455–467.

Rausch, O. (2013, 06. Juni). Der Bock als Gärtner. *Frankfurter Rundschau,* 23–25.

Bei Online-Zeitschriften wird nach dem gleichen Muster verfahren und nach dem Abschlusspunkt die URL angeben, unter der der Artikel/Aufsatz abrufbar ist.

### Beispiel:

Eckert, Th. & Dworschak, W. (2022). Inklusionsorientierung – ein Indikator zum schulartspezifischen Monitoring von Inklusion. *Empirische Sonderpädagogik*, *4*, 405–420. Verfügbar unter https://www.psychologie-aktuell.com/fileadmin/Redaktion/Journale/esp-2022-4/ ESP\_2022-4\_5.pdf

### **Fremdsprachige Publikationen**

Fremdsprachige Publikationen werden im originalen Wortlaut und ohne Satzzeichen angeführt. Nach dem Titel folgt in eckigen Klammern eine deutsche Übersetzung des Titels (ausgenommen bei englischsprachigen Publikationen).

### Beispiel:

Houellebecq, M. (1998). *Les Particules Élémentaires* [Elementarteilchen]. Paris: Flammarion.

Deutsche Übersetzungen fremdsprachiger Werke werden, wie vorliegend, angeführt. Nach dem deutschen Titel wird in Klammern auf den/die Übersetzer verwiesen. Abschließend werden als zusätzlicher Hinweis in Klammern das Originalerscheinungsjahr und der fremdsprachige Titel angefügt und kursiv gesetzt.

## Beispiel:

Lindsay, P. H. & Norman, D. A. (1981). *Einführung in die Psychologie* (H.-D. Dumpert & M. Steeger, Übers.). Berlin: Springer. (Original ersch. 1977: *Human information processing*)

Das Zitat im Text erfolgt unter folgenden Angaben: "..." (Lindsay & Norman, 1977/1981).

## **Nutzung von Online-Quellen**

Es ist darauf zu achten, dass der Inhalt der zitierten Online-Quellen wissenschaftlichen Wert besitzt und längere Zeit online archiviert wird. Wikipedia z.B. ist aufgrund der zumeist populärwissenschaftlichen Texte keine anerkannte, wissenschaftliche Quelle. Wenn die Gefahr besteht, dass entsprechende Quellen nicht längerfristig abrufbar sind, können diese nicht als Online-Quelle zitiert werden. Achten Sie darauf, Dokumententitel oder -beschreibung, die korrekte Adresse in Form einer URL und, wenn möglich, die Autorin oder den Autor anzugeben. Sollte aufgrund der fehlenden Autorin oder des Autors der Titel des Dokuments an erster Stelle stehen, so erfolgt die alphabetische Ordnung nach dem ersten Wort des Titels (Artikel bleiben unberücksichtigt). Der Dokumententitel oder die Dokumentenbeschreibung werden kursiv gesetzt, außer wenn es sich um Artikel aus Internetzeitschriften oder Online-Sammelbänden handelt. Dann wird die Internetzeitschrift bzw. der Sammelband kursiv gesetzt. Achten Sie bei der Angabe der URL darauf, dass keine automatische Silbentrennung erfolgt. Zu lange URLs werden nur nach einem Slash (/) manuell abgetrennt. Die Angabe endet nicht mit einem Punkt.

Name, V. (Erstellungsjahr bzw. Jahr der letzten Modifizierung des Dokuments oder wenn kein Nachvollzug möglich, dann unter der Angabe "n. d."). Titel des Dokuments. Verfügbar unter http://www.server.xy/datei

## Beispiele:

- Institut für Pädagogik und Philosophie (Hrsg.) (2009). *Gestaltungsrichtlinien für wissenschaftliche Arbeiten*. Verfügbar unter https://www.tu-chemnitz.de/phil/ipp/studium/dokumente/ Wissenschaftliches Arbeiten.pdf
- Schubert, N. (n. d.). *Das Unerwartete tun.* Verfügbar unter https://www.friedrich-verlag.de/ bildung-plus/unterrichten/unterrichtsstoerungen/das-unerwartete-tun/
- Staatsministerium für Kultus [SMK] (Hrsg.) (2015). *Umgang mit Heterogenität. Möglichkeiten des jahrgangsübergreifenden Lernens in der Grundschule.* Verfügbar unter https://publikationen.sachsen.de/bdb/artikel/24601
- VandenBos, G., Knapp, S. & Doe, J. (2001). Role of reference elements in the selection of resources by psychology undergraduates. *Journal of Bibliographic Research, 5,* 117–123. Verfügbar unter http://jbr.org/articles.html

## **Rechtsnormen**

Notwendige Angaben sind

- der Gesetzestitel (mit Abkürzung),
- das Datum der Beschlussfassung,
- ggf. das amtliche Blatt, in welchem das Gesetz veröffentlicht wurde,
- ggf. das Erscheinungsjahr des amtlichen Blattes,
- ggf. die Zahl der Seite, auf der das Gesetz im amtlichen Blatt beginnt.

### Beispiel:

Verordnung des Sächsischen Staatsministeriums für Kultus über Grundschulen im Freistaat Sachsen (Schulordnung Grundschulen – SOGS) vom 03. August 2004.

Allgemeine Gebührenverordnung (AGebV) vom 11.02.2015. Bundesgesetzblatt (BGBl.), Teil

1, G 5702, ausgegeben zu Bonn am 19.02.2015, S. 130.

Die Ausführungen enthalten lediglich die wichtigsten Regeln zum Zitieren und Bibliographieren nach den Richtlinien der DGPs. Weitere Gesetzmäßigkeiten und Muster sind zu finden in:

Deutsche Gesellschaft für Psychologie [DGPs] (Hrsg.) (2019). *Richtlinien zur Manuskriptgestaltung* (5., aktualisierte Auflage). Göttingen: Hogrefe.

## **5. Nutzung von KI-basierten Instrumenten**

KI-basierte Instrumente dürfen im Rahmen wissenschaftlicher Arbeiten, Prüfungsvorleistungen und Prüfungsleistungen nur als Hilfsmittel zur Unterstützung genutzt werden (z.B. Ideenfindung, Formulierungsvorschläge, Feedback zum Text, individuelle Visualisierungen). KI-generierte Texte sind weder zitierwürdig noch zitierfähig. Die Verwendung dieser Instrumente muss immer transparent gemacht werden, d.h. es besteht Kennzeichnungspflicht (z.B. bei Abbildungen) und die Pflicht zur Erwähnung generierender KI als genutztes Hilfsmittel. Analog zur Literaturliste wird dabei am Ende der Arbeit eine Liste "Hilfsmittel" angefügt, in der die KI-Unterstützung mit den folgenden Elementen transparent gemacht wird: Name und Version des Tools, Anbieter, URL des Tools, Eingabeanforderung (Prompts), Datum der Generierung.

### Beispiel: direkte Kennzeichnung einer Abbildung

Abbildung 1: "Ein großer Stapel Bücher", Bild generiert von Stable Diffusion, 28.02.2024

## Beispiel: Erwähnung als Hilfsmittel

Stable Diffusion, Stability AI: https://stablediffusionweb.com

o "Ein großer Stapel Bücher", Bild generiert am 28.02.2024

## DeepL Translate, Deepl SE: https://www.deepl.com/translator

o Übersetzung von Textpassagen

## ChatGPT version 3.5, OpenAi: openai.com/chat

- o Hilfe bei der Formulierung der Forschungsfrage
- o Hilfe bei der Erstellung der Textstruktur
- $\circ$  . Was ist Didaktik?", Ausgabe vom 20.01.2024 [Nennung der Eingabeanforderung (Prompt) bei konkreter Textgenerierung (nicht zitationswürdig!)]

Werden KI-basierte Instrumente ohne Kenntlichmachung genutzt, so gilt das als Verstoß gegen das Verbot, unzulässige Hilfsmittel zu verwenden und kann die Wertung als Täuschungsversuch zur Folge haben.

#### **6. Weiterführende Literatur zum wissenschaftlichen Arbeiten**

- Aeppli, J., Gasser, L., Gutzwiller, E. & Tettenborn, A. (2023). *Empirisches wissenschaftliches Arbeiten: Ein Studienbuch für die Bildungswissenschaften* (5. aktualisierte Auflage). Stuttgart: utb GmbH.
- Bänsch, A., & Moll, T. (2020). *Wissenschaftliches Arbeiten* (12., überarbeitete Auflage). Berlin: De Gruyter Oldenbourg.
- Beinke, Chr., Brinkschulte, M., Bunn, L. & Thürmer, St. (2011). *Die Seminararbeit. Schreiben für den Leser* (2. Aufl.). Konstanz: UVK Verlagsgesellschaft mbH.
- Bohl, T. (2018). *Wissenschaftliches Arbeiten im Studium der Erziehungs- und Bildungswissen*schaften: Arbeitsprozesse, Referate, Hausarbeiten, mündliche Prüfungen und mehr (4., vollständig überarbeitete Auflage). Weinheim: Beltz.
- Brunner, H., Knitel, D., Mader, R., & Resinger, P J. (2015). *Leitfaden zur Bachelor- und Masterarbeit: Einführung in wissenschaftliches Arbeiten und berufsfeldbezogenes Forschen an Hochschulen und Universitäten; [von A wie Abstract bis Z wie Zitationsregeln: Der All-inone-Guide]* (3., überarb. und erw. Aufl.). Marburg: Tectum-Verl.
- Bucher, U., Holzweißig, K. & Schwarzer, M. (2024). *Künstliche Intelligenz und wissenschaftliches Arbeiten: ChatGPT & Co.: der Turbo für ein erfolgreiches Studium.* München: Verlag Franz Vahlen.
- Eco, U., & Schick, W. *Wie man eine wissenschaftliche Abschlussarbeit schreibt: Doktor-, Diplom- und Magisterarbeit in den Geistes- und Sozialwissenschaften* (14. Auflage). Stuttgart: UTB GmbH.
- Esselborn-Krumbiegel, H. (2022). *Von der Idee zum Text. Eine Anleitung zum wissenschaftlichen Schreiben* (6., aktualisierte Aufl.). Paderborn: Schöningh.
- Heesen, B. (2013). *Wissenschaftliches Arbeiten* (2. Aufl.). Heidelberg: Springer Gabler.
- Kornmeier, M. (2024). *Wissenschaftlich schreiben leichtgemacht. Für Bachelor, Master und Dissertation* (10., aktualisierte und ergänzte Auflage). Stuttgart: UTB-
- Niedermair, K. (2023). *Recherchieren, Dokumentieren, Zitieren: Die Arbeit mit wissenschaftlichen Quellen* (2., völlig überarbeitet und erweiterte Auflage.). Konstanz: UTB.
- Roos, M. & Leutwyler, B. (2011). *Wissenschaftliches Arbeiten im Lehramtsstudium: Recherchieren, schreiben, forschen.* Göttingen: Hogrefe.
- Standop, E. & Meyer, M. L. (2002). *Die Form der wissenschaftlichen Arbeit* (15. Aufl.). Stuttgart: UTB.
- Topsch, W. (2006). *Leitfaden Examensarbeit für das Lehramt: Bachelor- und Masterarbeiten im pädagogischen Bereich* (2. Aufl.). Weinheim: Beltz.
- Voss, R. (2022). *Wissenschaftliches Arbeiten: ... leicht verständlich!* (8., überarbeitete und erweiterte Auflage). München: UVK Verlag.